# Международная Образовательная Корпорация КазГАСА факультет строительных технологий, инфраструктуры и менеджмента

### дисциплина: **«Основы экологии, безопасности и ЭТ»**

## **Практическая работа № 3**

тема: «Построение графиков рассеивания вредных веществ в атмосфере. Расчет и определение границ санитарно-защитной зоны предприятия»

ассоц.профессор Жумагулова Р.Е.

Алматы, 2020

#### ПОСТРОЕНИЕ ГРАФИКОВ РАССЕИВАНИЯ ВРЕДНЫХ ВЕЩЕСТВ В **АТМОСФЕРЕ**

Для построения графика рассеивания вредного вещества в атмосфере необходимо рассчитать расстояние от источника выбросов, на котором достигается максимальная приземная концентрация вредных веществ при опасной скорости ветра по формуле:

$$
X_{M} = \frac{5 - F}{4} \cdot d \cdot H, \quad M
$$
 (3.1)

 $d-6$ езразмерный коэффициент, зависящий от параметров выбросов: где для горячих выбросов

$$
πpπ vM ≤ 2 d = 4,95 · vM · (1 + 0,28 · 3/5)
$$
\n
$$
πpπ vM > 2 d = 7 · √ vM · (1 + 0,28 · 3/5)
$$
\n(3.2)\n(3.3)

Недостающие данные необходимо принять из расчетов практического занятия № 4 Концентрацию вредного вещества  $C_x$  на расстоянии X от источника.

$$
C_x = S_1 \cdot C_w, \mathbf{M} \cdot \mathbf{M}^3 \tag{3.4}
$$

где  $S_1$  – безразмерный коэффициент, зависящий от расстояния X.

По формуле (3.4) и производится расчет рассеивания вредных веществ в приземном слое воздуха.

Значения коэффициента S<sub>1</sub> определяют по формулам:

при b<1 (левая часть кривой рассеивания)  $S_1 = 3 \cdot b^4 - 8 \cdot b^3 + 6 \cdot b^2$ ;  $(3.5)$ 

при b>1 (правая часть кривой рассеивания)  $S_1 = \frac{1,13}{0.13 \cdot b^2 + 1}$ .  $(3.6)$ 

где  $\mathbf{b} = \mathbf{X}/\mathbf{X}_{\mathbf{M}}$ 

Значения коэффициента S<sub>1</sub> также можно определить по графику (рис.3.1), после расчета соотношения X/X<sub>м</sub>. Обычно для расчета кривых рассеивания самостоятельно задаются значениями Х. Причем, принимаются три значения  $X< X_{M}$  и три значения  $X> X_{M}$ , так, чтобы кривая  $C_x \sim f(x)$  по своему виду соответствовала графику на рис.2.1.

Нагример:

1).  $X_{M} = 50M$ Рекомендуемые значения Х: 10, 20, 30, 100, 200, 300 м. 2).  $X_w = 250M$ Рекомендуемые значения Х: 50, 100, 200, 400, 600, 1000 м.

Расчет кривых рассеивания следует производить в виде таблицу 3.1

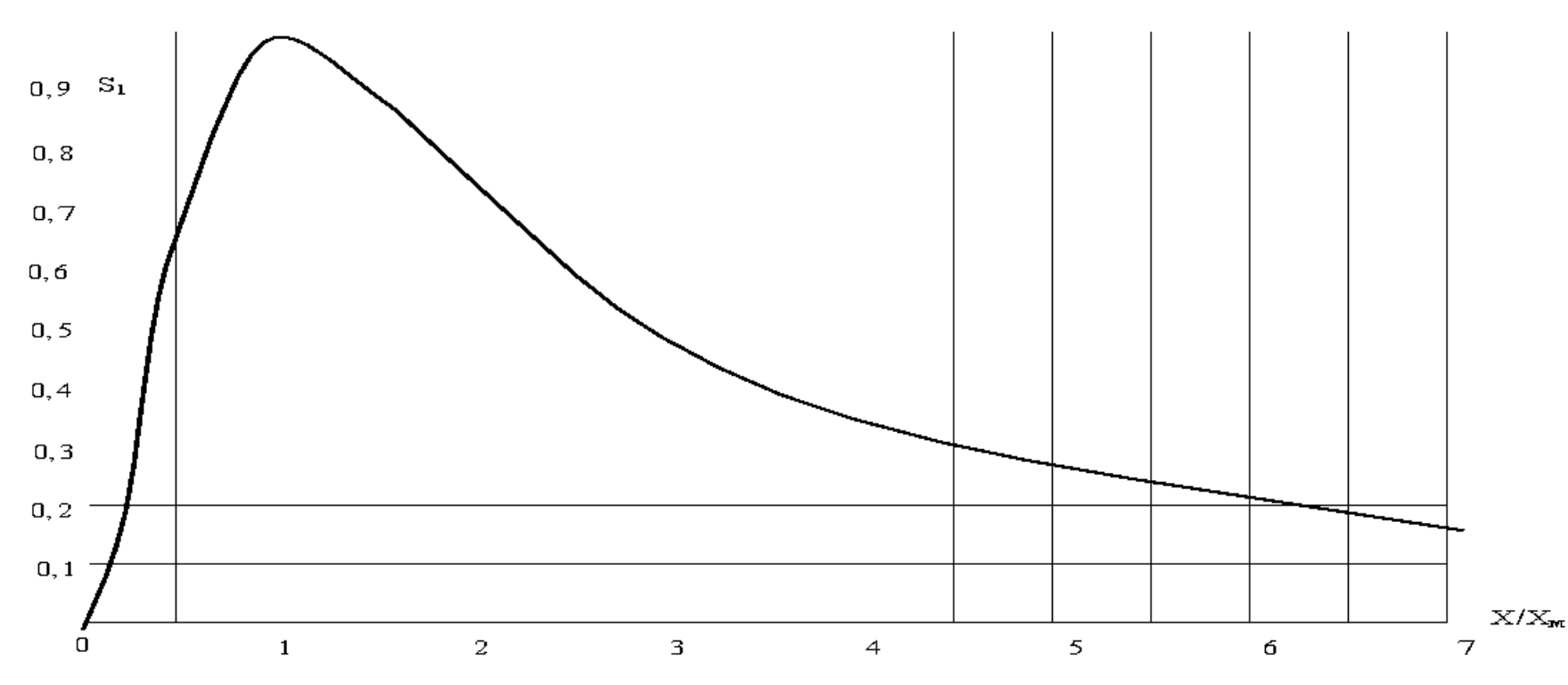

Рисунок - 3.1. График для определения коэффициента S1.

| $C_{M}$ ,<br>$M\Gamma/M^{3}$ | $X_{M}$<br>$\mathbf{M}$ | M | $\mathbf{v}_M$ | $\bullet$<br>$\mathbf{5}$ | $C_{x}$ ,<br>$M \Gamma / M^3$ | $\frac{C_{\Phi}}{\text{M}\Gamma/\text{M}^3}$ | $C_x + C_{\phi}$<br>Mr/M <sup>3</sup> |
|------------------------------|-------------------------|---|----------------|---------------------------|-------------------------------|----------------------------------------------|---------------------------------------|
|                              |                         |   |                |                           |                               |                                              |                                       |
|                              |                         |   |                |                           |                               |                                              |                                       |
|                              |                         |   |                |                           |                               |                                              |                                       |
|                              |                         |   |                |                           |                               |                                              |                                       |
|                              |                         |   |                |                           |                               |                                              |                                       |

Таблица 3.1 - Расчет рассеивания вредного вещества в атмосфере

#### РАСЧЕТ И ОПРЕДЕЛЕНИЕ ГРАНИЦ САНИТАРНО-ЗАЩИТНОЙ ЗОНЫ ПРЕДПРИЯТИЯ.

Для всех промышленных предприятий, устанавливается СЗЗ, размеры которой зависят от количества и класса опасности выделяющихся вредных веществ.

В соответствии с санитарными нормами (СН) все существующие производства разделены на 5 классов со следующими нормативными размерами  $(L_0)$ :

1 класс - 1000 м, 2 класс - 500 м, 3 класс - 300 м, 4 класс - 100 м, 5 класс - 50м

Предприятия железнодорожного и автомобильного транспорта относятся к 4 или 5 классу.

СЗЗ не может рассматриваться как резервная территория для развития и расширения промышленной площадки. На территории СЗЗ допускается размещение помещений производств более низкого класса вредности, чем основное производство, а также: пожарные депо, гаражи, автостоянки, склады, административные здания и т.п. На территории СЗЗ запрещается размещать жилые здания.

Для ослабления влияний загрязнений на население, территория СЗЗ должна быть благоустроена и озеленена газоустойчивыми породами деревьев и кустарников. Сс стороны жилого массива ширина озелененной полосы должна быть не менее 50 м, а при размере СЗЗ до 100 м не менее 20м.

В соответствии с ОНД-86 скорректированный размер СЗЗ с учетом розы ветров данной местности производится по формуле:

$$
\mathbb{N} = L_o \frac{p}{p_o}, \mathbf{M}
$$
 (6.1)

где L<sub>о</sub>-; нормативный размер СЗЗ, м,

⊠ – скорректированный размер СЗЗ, м

Р - среднегодовая повторяемость ветра одного румба (направления), % (принимается по табл. 6.1);

 $P_0$ — средняя повторяемость направления ветра при равномерной круговой розе ветров, % (для восьмирумбовой розы ветров  $P_0=12,5\%$ ).

Расчет СЗЗ сводится в таблицу 3.1. Корректировка производится только по румбам, где отношение, или  $>L_0$ За окончательный скорректированный размер СЗЗ Lok принимается размер больший или равный нормативному.

Для построения СЗЗ одиночного источника строят восьмирумбовую розу и радиусом  $L_0$  проводят окружность (нормативный размер СЗЗ). Далее по тем румбам, где отношение откладывают циркулем дугу радиусом Lок = *l* , и соединяя по касательной полученные точки с границами нормативной СЗЗ по румбам, где получают скорректированную СЗЗ.

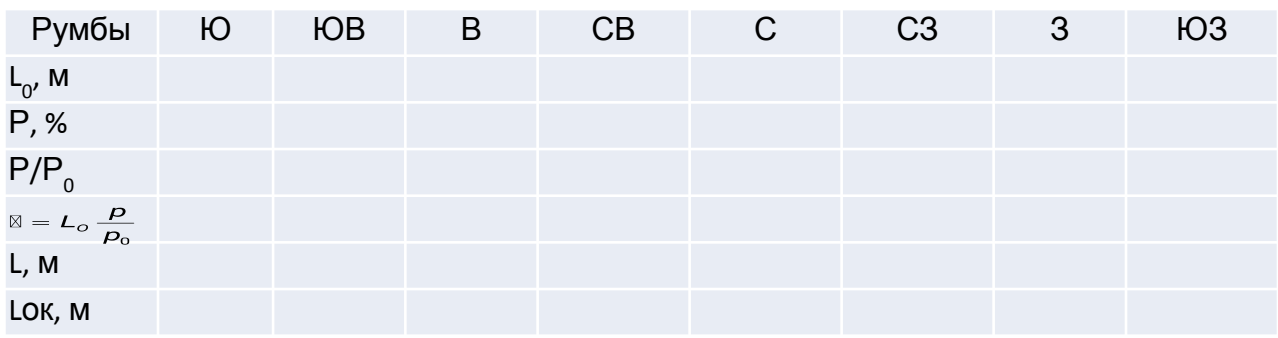

Таблица 3.1 - Расчет СЗЗ с учетом розы ветров

Для построения ССЗ предприятия строят оси координат X (направление на восток), Y (направление на север). Наносятся точки соответствующие источникам выбросов предприятия (табл. 3.2). Вокруг каждой точки радиусом строится окружность. Соединяя по касательной окружности между собой получают нормативную СЗЗ предприятия. Для каждого источника выполняют построение скорректированной СЗЗ, только тех румбов, которые направлены за внешние границы нормативной СЗЗ. Соединяя по касательной полученные точки, определяем скорректированные границы СЗЗ.

После построения СЗЗ предприятия наносят на карту жилой массив (координаты жилого массива  $\dot{X} = Y = 200$ ) и делают вывод о соответствии размещения селитебных построек условиям СНиП. (рис 6.1)

Пример построения СЗЗ

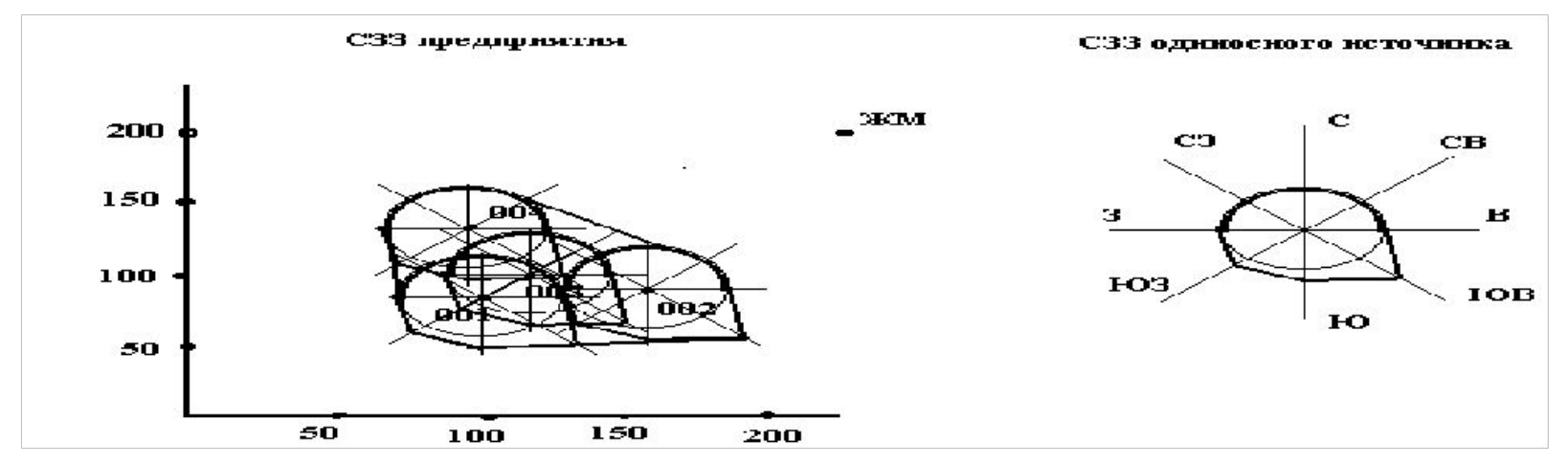

Рисунок 6.1 – СЗЗ предприятия транспорта Исходные данные для расчетов приведены в таблицам 6.2, 6.3.

Таблица б.2 - Повторяемость ветра по румбам

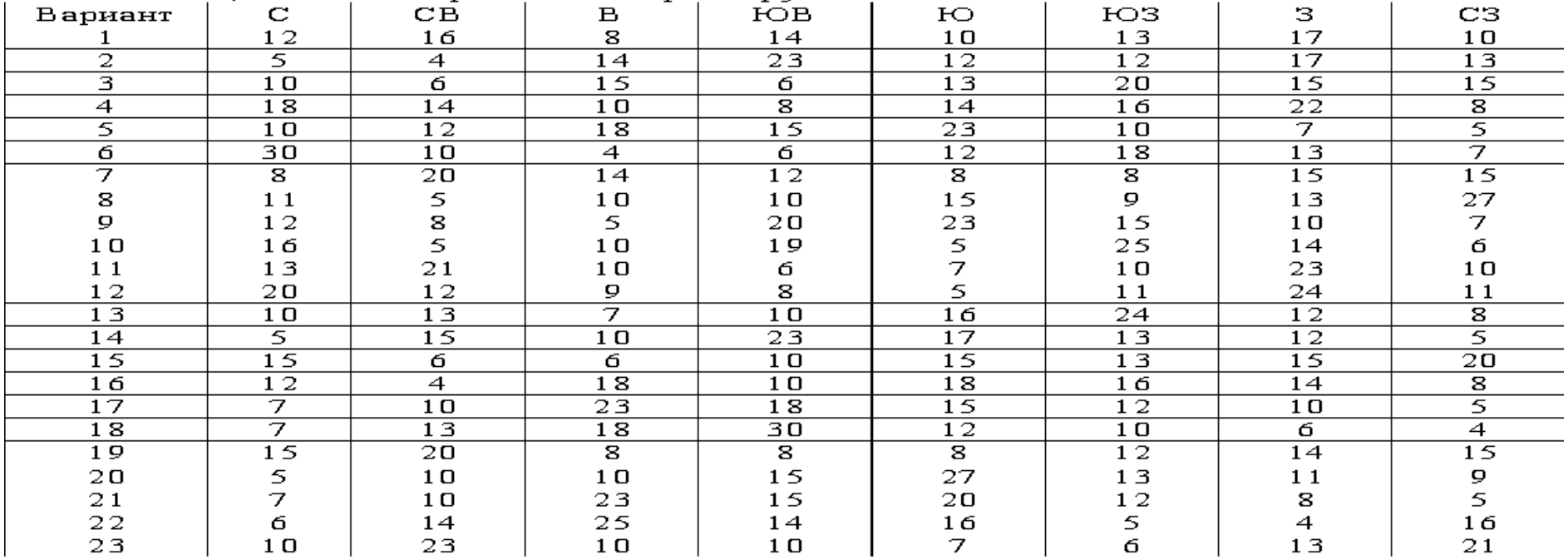